Pointillés verts : zone de rainage.

tillés verts

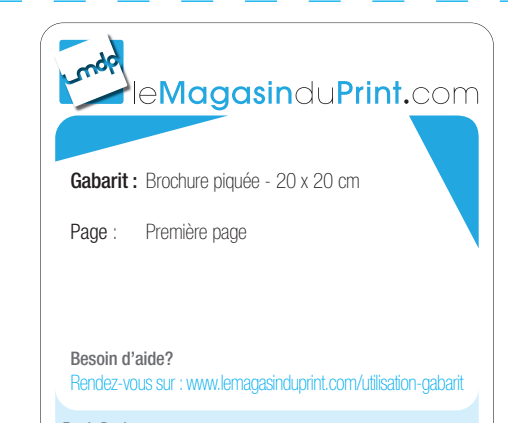

#### Fonds Perdus :

Les éléments graphiques qui atteignent la ligne de coupe doivent être étendus à la zone de fonds perdus. (Nous conseillons 5 mm de fonds perdus).

Repère de coupe :

Votre document sera coupé selon ces repères. (Cela correspond au format fini de votre commande).

Zone de sécurité : -

L'ensemble de vos textes doivent être situés à l'intérieur de la zone.

## Première page

 $\frac{1}{\sqrt{1-\frac{1}{\sqrt{1-\frac{1$ Pointillés verts : zone de rainage.

r.

T.

т T.

×.

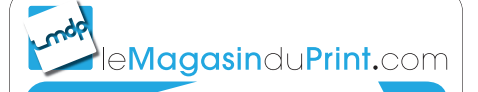

Gabarit : Brochure piquée - 20 x 20 cm

Page : Page paire (page de gauche)

## Besoin d'aide?

Rendez-vous sur : www.lemagasinduprint.com/utilisation-gabarit

## Fonds Perdus :

╬

Les éléments graphiques qui atteignent la ligne de coupe doivent être étendus à la zone de fonds perdus. (Nous conseillons 5 mm de fonds perdus).

## Repère de coupe :

Votre document sera coupé selon ces repères. (Cela correspond au format fini de votre commande).

## Zone de sécurité :

L'ensemble de vos textes doivent être situés à l'intérieur de la zone.

Pointillés verts : zone de rainage.

illés verts

zone de rainage

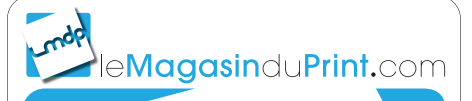

Gabarit : Brochure piquée - 20 x 20 cm

Page : Page impaire (page de droite)

Besoin d'aide?

Rendez-vous sur : www.lemagasinduprint.com/utilisation-gabarit

## Fonds Perdus :

Les éléments graphiques qui atteignent la ligne de coupe doivent être étendus à la zone de fonds perdus. (Nous conseillons 5 mm de fonds perdus).

#### Repère de coupe :

Votre document sera coupé selon ces repères. (Cela correspond au format fini de votre commande).

#### Zone de sécurité : -

L'ensemble de vos textes doivent être situés à l'intérieur de la zone.

Pointillés verts : zone de rainage.

Pointillés verts : zone de rainage

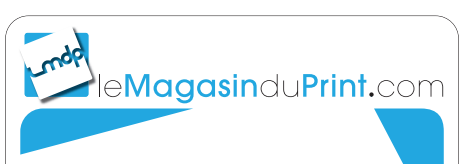

Gabarit : Brochure piquée - 20 x 20 cm

Page : Dernière page

## Besoin d'aide?

Rendez-vous sur : www.lemagasinduprint.com/utilisation-gabarit

## Fonds Perdus :

╬

Les éléments graphiques qui atteignent la ligne de coupe doivent être étendus à la zone de fonds perdus. (Nous conseillons 5 mm de fonds perdus).

#### Repère de coupe :

Votre document sera coupé selon ces repères. (Cela correspond au format fini de votre commande).

## Zone de sécurité :

L'ensemble de vos textes doivent être situés à l'intérieur de la zone.

# Dernière page